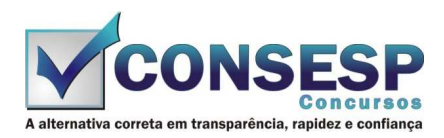

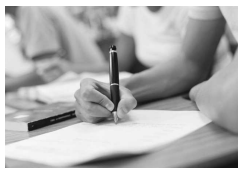

# **SÓ ABRA QUANDO AUTORIZADO LEIA COM ATENÇÃO AS INSTRUÇÕES ABAIXO**

## **CONFIRA O SEU CADERNO**

- 01. Este caderno de provas contém questões de múltipla escolha dispostas em ordem numérica, com apenas uma alternativa correta.
- 02. Confira seu caderno quando o Fiscal de Sala autorizar, pois não lhe será entregue outro, exceto no caso do item 3.
- 03. Se houver falhas: folhas em branco, páginas trocadas, falta de questão, má impressão, levante o braço. O Fiscal de Sala trocará seu caderno.
- 04. Confira se o caderno de questões corresponde ao cargo para o qual se inscreveu.

### **INSTRUÇÕES E CUIDADOS NO PREENCHIMENTO DA FOLHA DE RESPOSTAS**

- **Como preencher:**  01. Confira cuidadosamente seus dados na Folha de Respostas, assine-a, e comunique ao Fiscal de Sala em caso de alguma divergência, não faça qualquer alteração em sua folha.
- 02. Use caneta esferográfica de tinta azul ou preta.
- 03. As Folhas de Respostas preenchidas a lápis, não serão aceitas.
- 04. Preencha todos os espaços corretamente, a Leitora Óptica é sensível a marcas escuras.
- 05. Ao terminar, verifique se todas as respostas foram marcadas, mais de uma resposta marcada ou rasurada, invalidará a questão.
- 06. Leia atentamente as instruções na Folha de Respostas.
- 07. Valem, exclusivamente, as respostas corretamente assinaladas na Folha de Respostas.

#### **ATENÇÃO:**

- 01. Use para rascunho as partes em branco do caderno.
- 02. Não será permitido qualquer outro material sobre a carteira, que não seja o da prova.

## **PREENCHIMENTO OBRIGATÓRIO nº Insc.** \_\_\_\_\_\_\_\_\_\_\_\_\_

\_\_\_\_\_\_\_\_\_\_\_\_\_\_\_\_\_\_\_\_\_\_\_\_\_\_\_\_\_\_\_\_\_\_\_\_\_\_\_\_\_\_\_\_\_\_\_\_\_\_\_\_\_\_\_\_\_\_\_\_\_\_\_\_\_\_\_\_\_\_\_\_\_\_\_\_\_\_\_\_\_\_\_\_\_\_\_\_\_\_\_\_\_\_\_ **Nome por extenso**

# **CARGO: FARMACÊUTICO**

**Este gabarito será destacado somente pelo Fiscal de Sala no momento da entrega da Prova** 

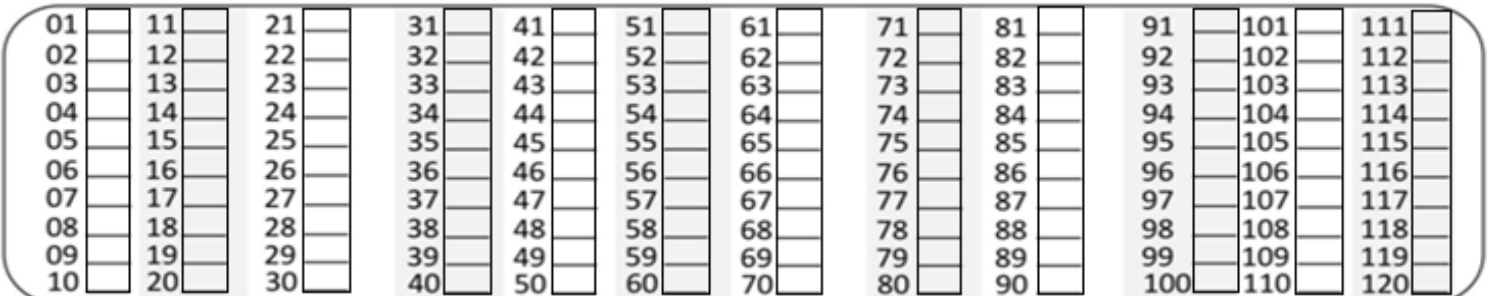

**Os candidatos aprovados poderão obter o CERTIFICADO DE APROVAÇÃO deste concurso no site www.consesp.com.br mediante pagamento de taxa. O envio será feito após a homologação do resultado.**

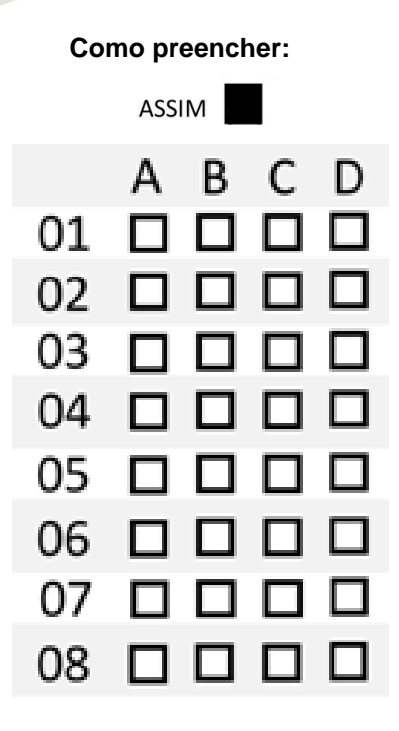

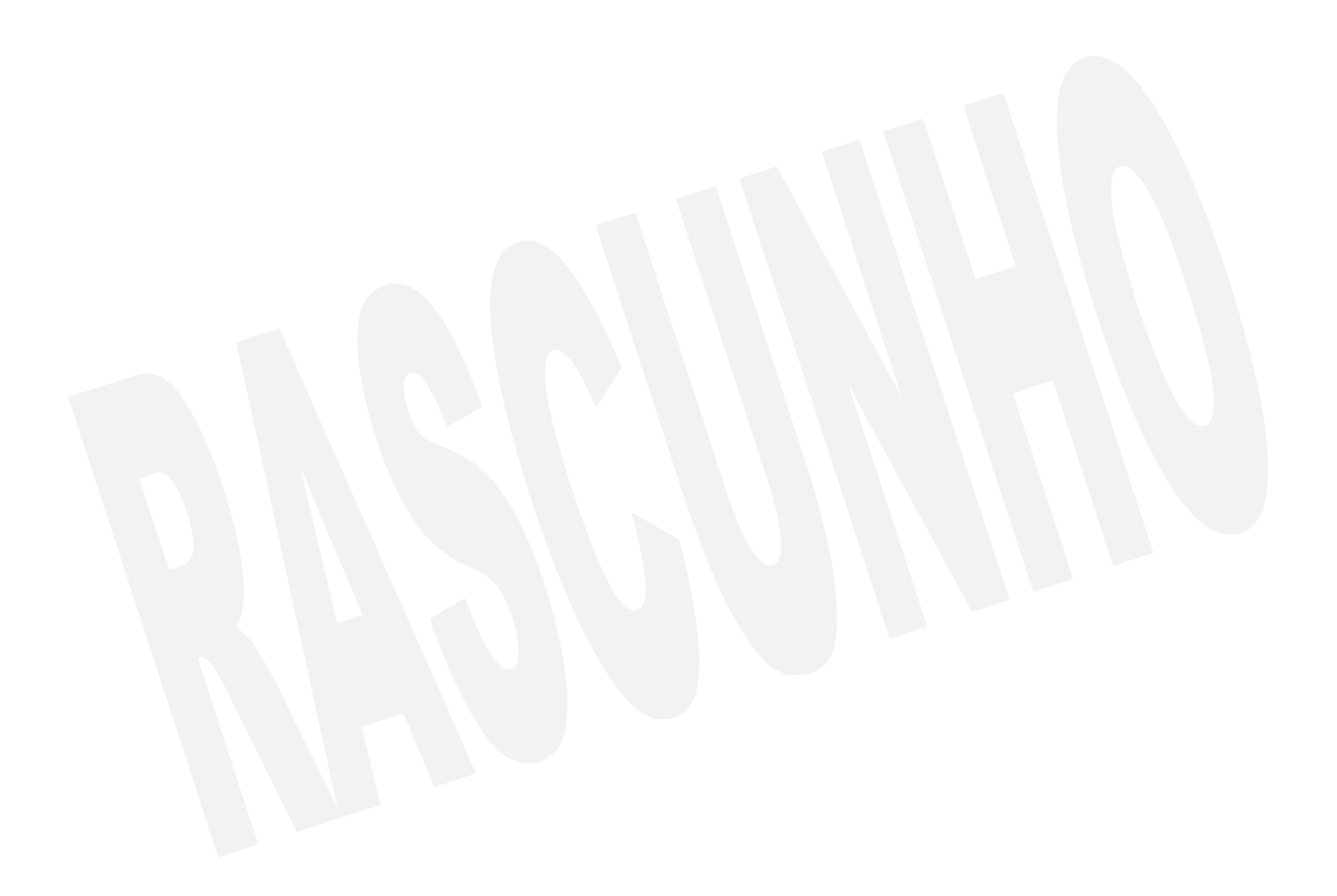

#### **FARMACÊUTICO**

### **CONHECIMENTOS ESPECÍFICOS**

- 01. Conforme a Portaria SVS/MS nº 344 de 12 de maio de 1998, a substância "Vortioxetina" está sujeita a controle especial. Sobre isso, marque a opção considerada correta.
	- (A) A Vortioxetina pertence à lista das Substâncias Entorpecentes e está sujeita à Notificação de Receita "A".
	- (B) A Vortioxetina pertence à lista "A2", lista das Substâncias Psicotrópicas sujeita à Notificação de Receita "A".
	- $(C)$  A Vortioxetina pertence à lista "C<sub>1</sub>", lista das outras Substâncias Sujeitas a Controle Especial e está sujeita à receita de Controle Especial em duas vias.
	- (D) A Vortioxetina pertence à lista "B<sub>2</sub>", lista das Substâncias Psicotrópicas sujeitas à Notificação de Receita de "B".
- 02. Aos geradores de Resíduos de Serviços de Saúde, se faz necessário um Gerenciamento de Resíduos de Serviços de Saúde, sendo este caracterizado de forma correta em uma das alternativas que se seguem. Assinale-a.
	- (A) O gerenciamento de resíduos de serviços de saúde pode ser definido como as ações relativas ao manejo dos resíduos produzidos nos estabelecimentos prestadores de serviços que não sejam destinados à saúde.
	- (B) São considerados geradores de resíduos de serviços de saúde apenas os serviços relacionados ao atendimento à saúde humana.
	- (C) O gerenciamento dos resíduos de serviços de saúde tem como objetivo maximizar a produção de resíduos e garantir apenas a segurança do meio ambiente.
	- (D) O gerenciamento de resíduos de serviços de saúde tem como objetivo aos resíduos gerados um encaminhamento seguro, visando assim à proteção dos trabalhadores e à preservação da saúde pública, dos recursos naturais e do meio ambiente.
- 03. Assinale a alternativa que caracteriza de forma correta os aspectos de um Centro de Informações sobre Medicamentos (CIM).
	- (A) O Centro de Informações sobre Medicamentos apresenta atividades voltadas apenas a profissionais ligados diretamente à área da saúde.
	- (B) As informações solicitadas por pessoa que não seja profissional da área da saúde ao Centro de Informações de Medicamentos devem ser respondidas com caráter educativo e orientador.
	- (C) A principal função do Centro de Informações sobre Medicamentos é indicar a suspensão de tratamento instituído pelo médico responsável, independente de sua autorização.
	- (D) Em um Centro de Informações sobre Medicamentos é desnecessário manter arquivo dos formulários com todas as consultas respondidas.
- 04. Algumas definições são de extrema importância e aplicadas no controle de infecção hospitalar. Marque a alternativa correta acerca desse assunto.
	- (A) A Desinfecção acarreta na eliminação de microrganismos patogênicos, com exceção de esporos, já a Esterilização provoca a destruição completa de microrganismos patogênicos e esporos.
	- (B) A Desinfecção é realizada para eliminar os microrganismos patogênicos, principalmente os esporos, através de métodos físicos.
	- (C) Tanto a Desinfecção como a Esterilização não atingem o nível de destruição dos esporos.
	- (D) Quando é realizada a Esterilização ocorre a destruição completa de todos os microrganismos patogênicos, excluindo os esporos.
- 05. A Notificação Compulsória de doenças ou agravos à saúde pode ser realizada de forma imediata ou com periodicidade semanal. Marque a alternativa que apresenta apenas doença ou agravo de notificação compulsória.
	- (A) Retocolite, Varicela, Enxaqueca e Dispneia.
	- (B) Botulismo, Cólera, Febre Amarela e Tuberculose.
	- (C) Doença aguda pelo vírus Zika, Hanseníase e Reumatismo.
	- (D) Labirintite, Esquistossomose, Diabete e Malária.
- 06. Em relação ao Estudo de Utilização de Medicamentos e sua aplicação na prática clínica, assinale a alternativa correta.
	- (A) O Estudo de Utilização de Medicamentos apresenta como objetivo principal promover o uso racional de medicamentos e com isso consequentemente o aumento dos gastos.
	- (B) O Estudo de Utilização de Medicamentos permite analisar apenas quantitativamente o consumo de medicamentos.
	- (C) O Estudo de Utilização de Medicamentos busca obter informações com a finalidade de selecionar adequadamente os medicamentos para tratamento das doenças prevalentes.
	- (D) O Estudo de Utilização de Medicamentos contribui para determinar custos, mas não detecta a prevalência das prescrições de medicamentos.
- 07. Marque a alternativa que apresenta o fármaco denominado como glicosídeo cardíaco, pois tem como mecanismo de ação aumentar a força de contração do miocárdio através da inibição da bomba Na<sup>+</sup>/K<sup>+</sup>.
	- (A) Varfarina.
	- (B) Digoxina.
	- (C) Verapamil. (D) Propranolol.
- 08. Assinale a alternativa que apresenta o fármaco com mecanismo de ação correspondente à inibição da HMG-CoA Redutase, sendo esta uma etapa enzimática limitante na síntese do colesterol.
	- (A) Fenofibrato que pertence à classe das Estatinas.
	- (B) Ezetimiba que é um fármaco derivado do ácido fíbrico.
	- (C) Os derivados de óleo de peixe.
	- (D) A Atorvastatina que pertence às Estatinas.
- 09. Acerca da administração de fármacos que atuam sobre a função renal, como os diuréticos, aponte a alternativa que apresenta os diuréticos que atuam no túbulo distal dos rins.
	- (A) Bendroflumetiazida e Hidroclorotiazida.
	- (B) Furosemida e Glimepirida.
	- (C) Espironolactona e Carvedilol.
	- (D) Bisoprolol e Manitol.
- 10. A organização do almoxarifado e as condições adequadas de armazenamento são responsáveis pelo bom funcionamento do setor. Acerca do assunto, marque a alternativa correta.
	- (A) No almoxarifado, é ideal o pronto acesso aos principais itens, ou seja, itens com muita utilização devem ocupar os espaços mais inacessíveis.
	- (B) O Almoxarifado constitui um local de acesso livre a todos, sendo desnecessária a garantia de requisitos mínimos de segurança individual e coletiva.
	- (C) A organização adequada do almoxarifado permite a minimização das perdas por deterioração e correto controle de prazo de validade dos produtos.
	- (D) Os materiais devem ser armazenados conforme as condições existentes de espaço físico no almoxarifado, sendo desnecessário observar o empilhamento máximo permitido para o produto.

#### **LÍNGUA PORTUGUESA**

- 11. Observe as frases a seguir e assinale a alternativa incorreta quanto aos pronomes destacados.
	- (A) **Aquelas** mulheres fizeram muitas compras durante a excursão; **elas** trouxeram presentes para todos da família.
	- (B) Os meninos da instituição receberam dois uniformes **cada**.
	- (C) O sofá **que** compraram veio com um defeito aparente e vai ter que ser trocado com urgência.
	- (D) Esta é a babá a **quem** me referi no telefone para cuidar do seu bebê.
- 12. Em se tratando de concordância nominal, indique a alternativa incorreta.
	- (A) As novidades na loja de brinquedo custam cara.
	- (B) Pessoas morrerão, mas nenhumas por negligência médica.
	- (C) Haja vista o número de participantes, foi mudado o local do evento.
	- (D) Bastantes presentes foram distribuídos na instituição de caridade.
- 13. Assinale a alternativa que completa corretamente as lacunas da frase a seguir.

"Havia um \_\_\_\_ entre os dois, de tal modo que \_\_\_\_ se encontravam e todos no escritório notavam o \_\_\_\_ de tantos olhares."

- (A) quê / mau / por que
- (B) que / mal / porque
- (C) quê / mal / porquê
- (D) que / mal / porquê

#### 14. Em qual alternativa abaixo o elemento composto é invariável, isto é, não é flexionado no plural?

- (A) Tecido verde-abacate.
- (B) Roupa azul-escura.
- (C) Guerra franco-alemã.
- (D) Pé-de-moleque.
- 15. Quanto ao uso de "**nenhum**" e "**nem um**", indique a alternativa correta.
	- (A) Não poderei te entregar documento nem um.
	- (B) Eu não tinha nenhuma moeda para comprar uma água naquele calor de matar.
	- (C) Naquele velório, os parentes não derrubaram nem uma lágrima sequer.
	- (D) Não vou te entregar coisa nem uma.

16. Quanto ao pronome, aponte a alternativa correta.

- (A) A diretora falou **conosco mesmos**, ainda na sala de aula.
- (B) **Sua Excelência**, o Deputado Almir Silva, poderá atendê-los na sexta-feira.
- (C) Os alunos levavam **contigo** os livros no final de semana.
- (D) Não deve mais haver dúvidas **entre tu e eu**.

17. Quanto ao significado das palavras parônimas, assinale a alternativa incorreta.

- (A) Absolver perdoar.
- (B) Costumar ter por hábito.
- (C) Cumprimento saudação.
- (D) Dispensa lugar onde se guardam mantimentos.
- 18. Assinale a alternativa em que o verbo da segunda coluna está correto quanto à indicação do número e pessoa em relação ao verbo da primeira.
	- (A) Partir Tu partistes.
	- (B) Tiver Vós tinhas.
	- (C) Decidir Vós decidireis.
	- (D) Haver Nós hajas.
- 19. De acordo com os pronomes de tratamento, assinale a alternativa correta.
	- (A) Vossa Reverendíssima usado para imperadores.
	- (B) Vossa Eminência usado para cardeais.
	- (C) Vossa Majestade usado para príncipes.
	- (D) Vossa Santidade usado para padres.
- 20. Em cada série de palavras paroxítonas, de acordo com as novas regras ortográficas, apenas em uma das alternativas todas deveriam ser acentuadas. Assinale-a. (A) Amavel / Fizesse / Jiboia.
	- (B) Femur / Libido / Fossil.
	- (C) Plancton / Humus / Bençãos.
	- (D) Ideia / Aldeia / Forum.

### **CONHECIMENTOS BÁSICOS EM INFORMÁTICA**

- 21. No console do sistema operacional Linux, qual é o comando que permite criar e acessar um diretório, respectivamente?
	- (A) md e ls
	- (B) mkdir e cd
	- (C) md e cd
	- (D) cdir e lsdir
- 22. Um dos sistemas operacionais mais utilizados hoje em dia é o Windows. Em relação ao Windows, indique a opção incorreta.
	- (A) No Windows 8.1, a combinação de teclas Ctrl+Shift+Esc pode ser utilizada para abrir o gerenciador de tarefas.
	- (B) No Windows XP, a ferramenta de sistema "Limpeza de Disco" permite que os arquivos temporários do Windows sejam removidos.
	- (C) Nos sistemas operacionais Windows, os arquivos gravados no Desktop são deletados automaticamente de um dia para o outro.
	- (D) Para alterar o programa padrão de abertura de um determinado tipo de arquivo, basta clicar com o botão direito do mouse sobre o arquivo, clicar em propriedades e depois escolhe o programa padrão desejado.
- 23. Em relação ao uso do teclado no sistema operacional Windows, analise as afirmativas a seguir.
	- I. No Windows 7, em sua configuração padrão, ao se utilizar a combinação de teclas Alt+PrintScreen, será feita a captura apenas da tela da janela ativa.
	- II. No Windows 8.1, a combinação da tecla Windows+L alterna entre programas abertos.
	- III. Ao selecionar um arquivo, utilizando-se do Windows 7, e em seguida apertar a tecla F2, é possível renomear esse arquivo selecionado.
	- IV. A combinação de teclas utilizada para abertura da janela Executar, no Windows 8.1, é a tecla Windows+E.

É correto, APENAS, o que se afirma em

- $(A)$  I e III.
- (B) I.
- $(C)$  I, II e III.
- (D) III e IV.
- 24. Sobre o aplicativo Microsoft Office Word 2007 (configuração padrão – idioma português Brasil), analise as afirmativas a seguir.
	- I. A combinação de teclas Shift+F3 alterna as letras entre minúsculas, primeira letra maiúscula em cada palavra e maiúsculas.
	- II. É possível apenas salvar documentos com a extensão .docx que é a extensão padrão desse aplicativo.
- III. É possível fazer a verificação de ortografia e gramática pressionando a tecla de função F7.
- IV. Para mudar a orientação de apenas uma das páginas de um texto, é preciso utilizar a ferramenta quebra de seção.

É correto, APENAS, o que se afirma em

- $(A)$  I e III.
- (B) II.
- $(C)$  IV.
- $(D)$  I, III e IV.
- 25. O Excel é um programa de planilhas eletrônicas do sistema Microsoft Office que pode ser utilizado para criar, formatar e editar pastas de trabalho (conjunto de planilhas). Em relação ao Excel, aponte a alternativa considerada correta.
	- (A) Em uma planilha do Excel, para selecionar somente as células A1, C2 e B3 ao mesmo tempo, deve se clicar nas mesmas com a tecla CTRL pressionada.
	- (B) É possível quebrar um texto longo em várias linhas para poder vê-lo integralmente, esse recurso é chamado de Estilo de célula.
	- (C) A fórmula =SOMA(A1:4) efetua a soma dos valores contidos nas quatro primeiras colunas da planilha.
	- (D) As colunas ocultas não serão movidas quando você classificar colunas.
- 26. O Microsoft Office PowerPoint é um programa utilizado para criação, edição e exibição de apresentações gráficas. Sobre o PowerPoint, julgue os itens elencados a seguir.
	- I. Para a visualização de slides como eles serão apresentados, ou seja, um slide por tela, deve-se utilizar o modo de exibição "Classificação".
	- II. Arquivos do PowerPoint salvos no formato de apresentação de slides (.ppt/.pptx) são, automaticamente, abertos no modo de exibição e, nessa condição, não podem ser editados.
	- III. Quando você edita o slide mestre, todos os slides subsequentes conterão essas alterações.
	- IV. No Microsoft Office PowerPoint 2010 é possível salvar sua apresentação como um arquivo de vídeo do Windows Media (.wmv).

Estão incorretos, APENAS, os itens

- (A) III e IV.
- (B) II e IV.
- (C) I e II.
- $(D)$  I e III.
- 27. A internet pode ser definida como um grande conjunto de redes de computadores interligados pelo mundo, de forma integrada viabilizando a conectividade entre eles. A respeito da internet, indique a opção incorreta.
	- (A) O cache de um navegador é uma função utilizada que salva a estrutura da página que está sendo utilizada (imagens, planos de fundo, links) para que o seu próximo acesso seja mais rápido.
	- (B) A operação de enviar um arquivo de um computador local para um servidor de internet é chamada de Download.
	- (C) O modelo TCP/IP pode ser definido como o conjunto de regras e comunicação na internet e baseia-se na noção de endereçamento IP.
	- (D) No browser Google Chrome, para exibir a página de um site em tela cheia, deve-se pressionar a tecla F11.
- 28. O Microsoft Outlook é um aplicativo do pacote Office que gerencia o envio e recebimento de e-mails, compromissos em um calendário, contatos, tarefas, entre outros. Assinale a alternativa incorreta sobre o aplicativo.
	- (A) Para que as mensagens de e-mail possam ser enviadas e recebidas através do Outlook é necessário configurar os protocolos SMTP e POP3.
- (B) Ao enviar um e-mail por meio do Outlook, você também indicou um endereço de e-mail no campo "Cco", o destinatário do e-mail contido em "Cco" poderá visualizar o e-mail contido no campo "Para".
- (C) No envio de um e-mail aparecerá uma mensagem de erro se no campo "Para" e no campo "Cc" houver o mesmo endereço de correio eletrônico.
- (D) Uma confirmação de entrega informa que sua mensagem de e-mail foi entregue à caixa de correio do destinatário, mas não informa se o mesmo visualizou a mensagem de e-mail ou não.
- 29. A segurança da informação pode ser entendida como uma atividade voltada à preservação de princípios básicos como confidencialidade, integridade e disponibilidade da informação. Sobre segurança da informação, coloque (V) para as afirmações Verdadeiras ou (F) para as Falsas.
	- ( ) Backdoor é uma forma de configuração do computador para que ele engane os invasores, que, ao acessarem uma porta falsa, serão automaticamente bloqueados.
	- ( ) O Rootkit ajuda na proteção contra ataques de pishing e malware, pois o avisa quando um site ou local de download é relatado como não seguro.
	- ( ) O WPA funciona a partir de uma chave secreta contendo entre 32 e 512 bits.
	- ( ) Dentre os mecanismos de segurança existentes, o que visa à integridade é aquele que protege a informação contra alteração não autorizada.

Assinale a alternativa contendo a sequência correta.

- $(A)$  V F V V
- $(B)$  F F V V
- (C)  $F V V V$
- (D)  $V V F F$
- 30. Acerca das funcionalidades de um sistema operacional Windows, assinale a alternativa incorreta.
	- (A) Ao atualizar, redefinir ou reinstalar o Windows 8.1 se o usuário escolher a opção "não manter nada", seus arquivos pessoais serão salvos na pasta Windows.old por 28 dias.
	- (B) No Windows 10, os pontos de restauração são gerados quando é instalado um novo aplicativo, driver ou uma atualização do Windows é feita.
	- (C) No Windows 7 (configuração padrão), sempre que um arquivo é excluído ele é transferido automaticamente para a lixeira, a menos que o usuário selecione o arquivo e pressione simultaneamente as teclas Shift e Delete.
	- (D) Na instalação do Windows 7, versão Professional (configuração padrão), são criadas inicialmente 4 bibliotecas padrão, que são: Documentos, Imagens, Favoritos e Músicas.